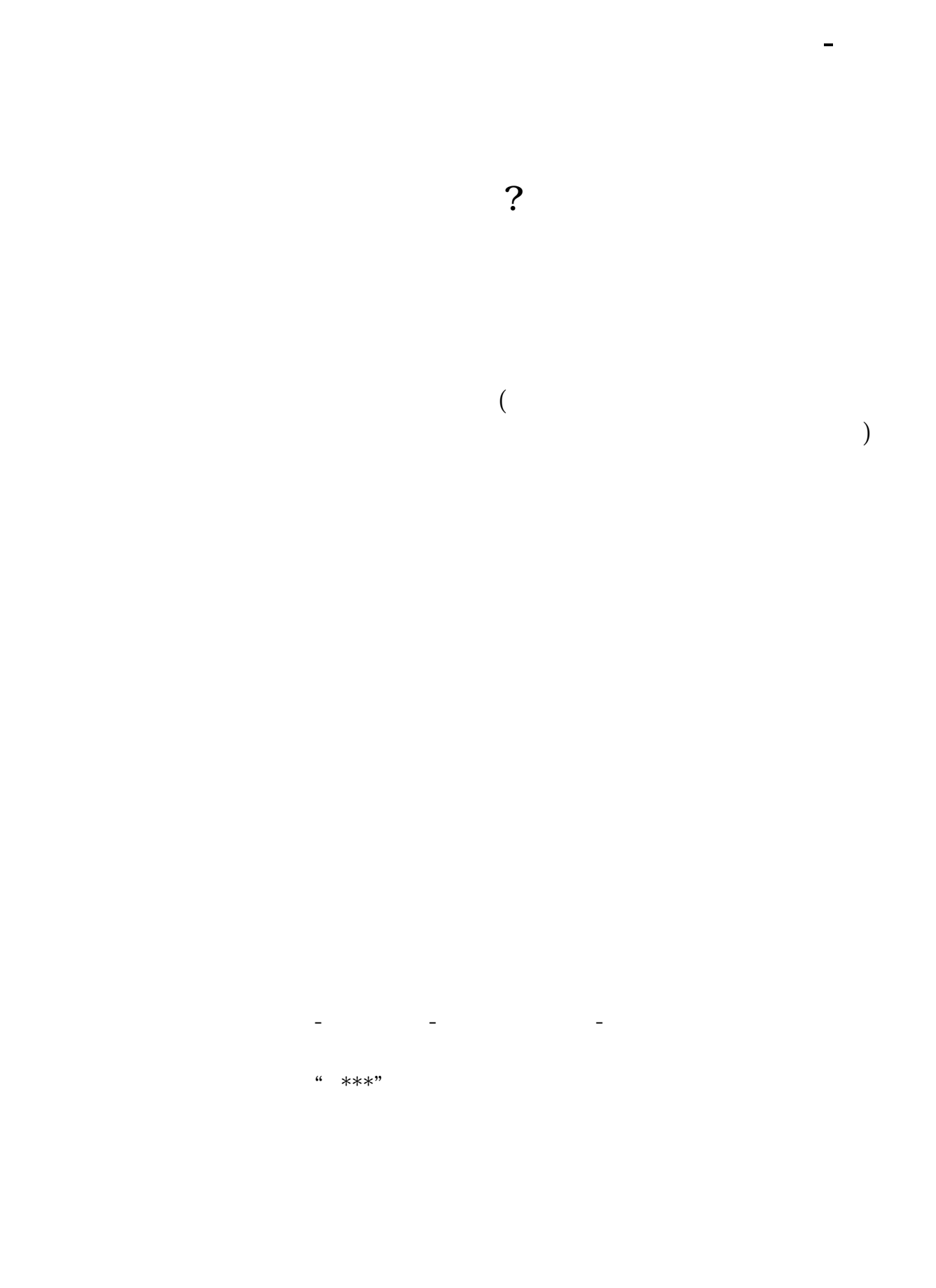

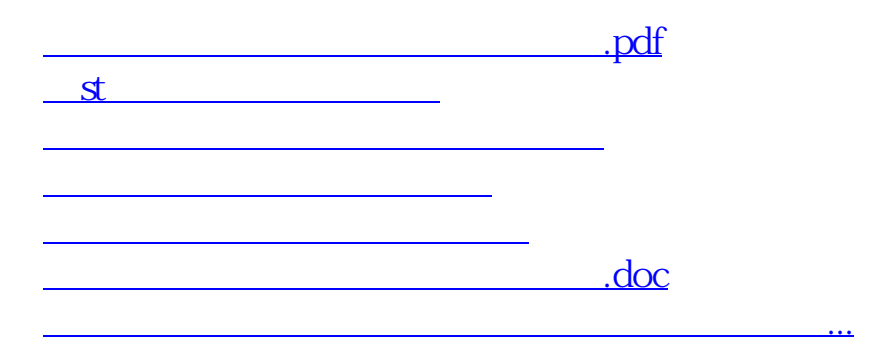

<https://www.gupiaozhishiba.com/subject/40892871.html>